# **ANALISIS PEMILIHAN** *VENDOR* **SOLENOID VALVE UNTUK PT XYZ MENGGUNAKAN METODE** *ANALYTICAL HIERARCHY PROCESS*

## **Muhammad Alif Lukman Hidayat<sup>1</sup> , Dene Herwanto<sup>2</sup>**

Program Studi Teknik Industri, Universitas Singaperbangsa Karawang<sup>1,2</sup> [alifflukmann@gmail.com](mailto:alifflukmann@gmail.com1)<sup>1</sup>, [dene.herwanto@ft.unsika.ac.id](mailto:dene.herwanto@ft.unsika.ac.id)<sup>2</sup>

*Submitted July 24, 2023; Revised February 27, 2024; Accepted March 6, 2024*

#### **Abstrak**

Setiap perusahaan pada dasarnya memiliki prinsip yang sama, yaitu mendapatkan keuntungan sebanyak-banyaknya dengan biaya yang dikeluarkan seminim mungkin. Hal tersebut dapat terlaksana dengan berbagai cara, salah satunya yaitu dengan memilih *vendor* yang tepat. Dalam memilih *vendor*, PT XYZ sudah menggunakan sebuah aplikasi berbentuk *website* dan sudah menentukan kriteriakriteria untuk memilih *vendor*. Akan tetapi, walaupun sudah dibantu menggunakan aplikasi dan sudah menentukan kriteria untuk memilih *vendor*, tetap saja terkadang terdapat masalah dalam proses pengadaan barang seperti barang datang terlambat atau barang yang datang tidak sesuai spesifikasinya seperti yang sudah disepakati. Maka dari itu, perlu dilakukan penelitian menggunakan metode *Analytical Hierarchy Process* (AHP) dan menambahkan kriteria pelayanan guna mendapatkan *vendor* terbaik untuk membantu proses produksi di PT XYZ. Penelitian ini bertujuan untuk mendapatkan *vendor* terbaik dalam pengadaan *spare part* solenoid valve di PT XYZ berdasarkan metode *Analytical Hierarchy Process.* Hasil penelitian yang diperoleh yaitu PT SMS merupakan *vendor* terbaik sebagai pemasok solenoid valve dengan bobot 0,491, dilanjut dengan PT VAI dengan bobot 0,291, dan PT ACE dengan bobot 0,067. Dan untuk urutan kriteria yang menjadi prioritas untuk pengadaan solenoid valve yaitu kualitas, harga, pengiriman, dan pelayanan.

**Kata Kunci :** AHP, *Vendor*, Solenoid Valve

#### *Abstract*

*Every company basically has the same principle, namely getting as much profit as possible with as little cost as possible. This can be done in various ways, one of which is by choosing the right vendor. In selecting vendors, PT XYZ has used an application in the form of a website and has determined the criteria for selecting vendors. However, even though they have been assisted with using the application and have determined the criteria for selecting vendors, there are still problems in the procurement process such as goods arriving late or goods arriving not according to the specifications as agreed. Therefore, it is necessary to conduct research using the Analytical Hierarchy Process (AHP) method and add service criteria to find the best vendors to assist the production process at PT XYZ. This study aims to find the best vendor in the procurement of solenoid valve spare parts at PT XYZ based on the Analytical Hierarchy Process method. The research results obtained are that PT SMS is the best vendor as a supplier of solenoid valves with a value of 0.491, followed by PT VAI with a value of 0.291, and PT ACE with a value of 0.067. And for the sequence of criteria that are a priority for the procurement of solenoid valves, namely quality, price, delivery, and service. Keywords : AHP, Vendor, Solenoid Valve*

### **1. PENDAHULUAN**

Setiap perusahaan pada dasarnya memiliki prinsip yang sama, yaitu mendapatkan keuntungan sebanyak-banyaknya dengan biaya yang dikeluarkan seminim mungkin. Hal tersebut dapat terlaksana dengan berbagai cara salah satunya yaitu dengan memilih *vendor* yang tepat [1].

Secara harfiah, *vendor* merupakan penjual. Namun, istilah "vendor" memiliki makna yang lebih khusus, yaitu pihak ketiga dalam rantai pasokan yang menghubungkan produk dari produsen ke

pelanggan, baik untuk digunakan langsung maupun dijual kembali [2]. *Vendor* adalah tipe mitra strategis dalam bisnis yang memiliki peran krusial dalam menjamin ketersediaan barang atau material untuk kelancaran proyek yang sedang dilaksanakan [3]. Maka dari itu, perusahaan harus bisa memilih *vendor* secara tepat. Perusahaan tidak boleh memilih *vendor* secara asal-asalan, terutama jika *vendor* tersebut akan memasok *item* penting yang memiliki penggunaan jangka panjang. Oleh karena itu, untuk memastikan kelancaran proses produksi, sangat penting untuk mengetahui kriteria utama yang akan digunakan sebagai acuan dalam memilih *vendor*.

PT XYZ merupakan perusahaan yang memproduksi pupuk untuk menunjang kebutuhan pertanian di Indonesia. Dalam kelancaran proses produksi pupuk, PT XYZ membutuhkan *vendor*-*vendor* yang terpercaya dan mampu bekerja sama dengan baik. Di PT XYZ terdapat departemen pengadaan yang bertanggung jawab mencari *vendor* untuk mendapatkan segala kebutuhan yang diperlukan perusahaan. Pengadaan adalah proses memperoleh barang atau jasa yang berguna untuk mendukung efisiensi proses produksi dan logistik perusahaan [4]. Pengadaan adalah usaha untuk mendapatkan barang dan jasa yang diperlukan secara rasional dan teratur, dengan mematuhi standar etika dan norma serta mengikuti prosedur yang telah ditetapkan sesuai dengan pedoman pengadaan yang berlaku [5].

Dalam mendapatkan *vendor*, departemen pengadaan sudah dibantu dengan menggunakan aplikasi berbentuk *website* dan sudah menentukan kriteria-kriteria untuk memilih *vendor*. Akan tetapi, walaupun sudah dibantu menggunakan aplikasi dan sudah menentukan kriteria untuk memilih *vendor*, tetap saja terkadang terdapat masalah dalam proses pengadaan barang seperti barang datang terlambat

atau barang yang datang tidak sesuai spesifikasinya seperti yang sudah disepakati.

Salah satu barang yang sering dipesan oleh PT XYZ adalah solenoid valve. Solenoid valve adalah salah satu *spare part* yang mempunyai nilai harga yang cukup tinggi, sehingga jika barang tersebut datang terlambat atau spesifikasinya tidak sesuai dengan yang sudah dipesan, dapat menyebabkan terhambatnya proses produksi pupuk sehingga perusahaan bisa mengalami kerugian.

Dengan adanya permasalahan tersebut, perlu dilakukan penelitian menggunakan metode *Analytical Hierarchy Process* dan menambahkan kriteria pelayanan guna mendapatkan *vendor* terbaik untuk membantu proses produksi di PT XYZ. Metode AHP dipilih karena mampu mengatasi masalah kompleks dengan merancang hierarki dari kriteria, pihakpihak yang terkait, dan keputusan, serta menentukan bobot atau prioritas berdasarkan berbagai pertimbangan [6]. Selain itu, metode AHP juga dipilih karena AHP adalah salah satu metode Pengambilan Keputusan Multi Kriteria yang efektif untuk memasukkan pandangan para ahli ke dalam sistem pendukung keputusan [7].

Metode *Analytical Hierarchy Process* (AHP) adalah suatu teknik yang digunakan untuk menyelesaikan permasalahan yang kompleks dan terstruktur dengan mengorganisirnya ke dalam hierarki, lalu memberikan nilai numerik untuk menggantikan penilaian relatif manusia [8]. *Analytical Hierarchy Process (AHP)*  adalah sebuah teknik pengambilan keputusan yang dirancang oleh Thomas L. Saaty pada tahun 1970. Metode ini digunakan untuk menyelesaikan masalah yang melibatkan banyak kriteria dengan cara membangun hierarki dari aspek-aspek yang terlibat [9]. AHP adalah suatu struktur yang membantu dalam pembuatan

keputusan yang lebih efisien dengan membagi masalah menjadi bagian-bagian, menyusun bagian-bagian atau variabel dalam struktur hierarki, memberikan nilai numerik kepada mereka, serta mempertimbangkan subjektifitas dalam menilai pentingnya setiap variabel yang memiliki dampak signifikan terhadap hasil suatu situasi [10].

Tinjauan pustaka dari referensi [11] menyatakan bahwa penggunaan metode AHP dengan bantuan *software expert choice* dapat membantu CV Surya Cipta Inti Pratama dalam memilih *supplier part handle*. Dari referensi [12] menyatakan bahwa metode AHP dapat memaksimalkan pemilihan *vendor* pelayanan teknik untuk PT PLN. Dan dari referensi [13] menyatakan bahwa metode AHP dengan bantuan *software expert choice* dapat membantu PT Putra Rimba Nusantara dalam memilih *vendor spare part* kontraktor.

Penelitian ini bertujuan untuk mendapatkan *vendor* terbaik dalam pengadaan *spare part* solenoid valve di PT XYZ berdasarkan metode *Analytical Hierarchy Process*. Kebaruan pada penelitian ini adalah menambahkan kriteria pelayanan yang belum terdapat pada kriteria di aplikasi pengadaan PT XYZ.

## **2. METODE PENELITIAN**

Penelitian ini dilakukan selama 1 bulan mulai dari 30 Januari 2023 hingga 28 Februari 2023 di Departemen Pengadaan PT XYZ. Jenis penelitian ini merupakan penelitian kualitatif. Objek yang diteliti merupakan data tender untuk pengadaan *spare part* solenoid valve. Sumber data yang didapat yaitu terbagi menjadi data primer dan data sekunder. Untuk data primer yaitu data tender *spare part* solenoid valve yang didapat dari perusahaan. Sedangkan data sekundernya yaitu data yang diperoleh dari wawancara dan penyebaran kuesioner kepada AVP

Departemen Pengadaan. Terdapat dua kuesioner yang disebar. Yang pertama yaitu kuesioner perbandingan nilai kriteria dan yang kedua yaitu kuesioner perbandingan nilai kriteria terhadap masing-masing *vendor*.

Setelah data berhasil dikumpulkan, dilanjut dengan pengolahan data menggunakan metode *Analytical Hierarchy Process*. Data yang telah selesai diolah menggunakan metode AHP, dilanjutkan dengan menganalisis data tersebut guna mendapatkan *vendor* terbaik untuk pengadaan solenoid valve di PT XYZ.

## **3. HASIL DAN PEMBAHASAN**

Pada penelitian ini terdapat 4 kriteria yang akan digunakan dalam perhitungan metode AHP. Kriteria tersebut yaitu kualitas (Q), harga (P), pengiriman (D), dan kriteria pelayanan (S) yang belum terdapat pada aplikasi pengadaan PT XYZ. Serta terdapat 3 *vendor* yang berpartisipasi dalam tender solenoid valve, yaitu PT SMS, PT VAI, dan PT ACE. Sebelum melakukan pengolahan data, akan dijelaskan terlebih dahulu langkah-langkah dalam menggunakan metode AHP.

- 1. Mengidentifikasi permasalahan dan menetapkan solusi yang diinginkan.
- 2. Membentuk hierarki dimulai dari tujuan utama.

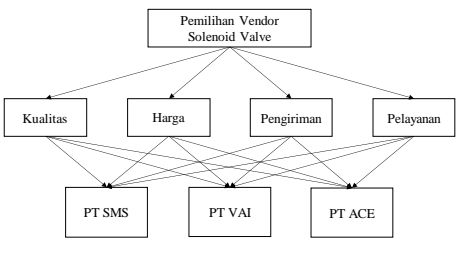

Sumber: Peneliti

**Gambar 1. Struktur Hierarki**

3. Membangun matriks perbandingan berpasangan untuk menunjukkan kontribusi atau pengaruh relatif dari setiap elemen terhadap tujuan atau kriteria yang berada pada tingkat yang lebih atas dalam hierarki.

4. Menyusun matriks perbandingan berpasangan untuk memperoleh total penilaian sebanyak n x [(n-1)/2] buah, dimana n adalah jumlah elemen yang dibandingkan.

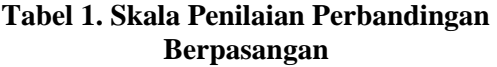

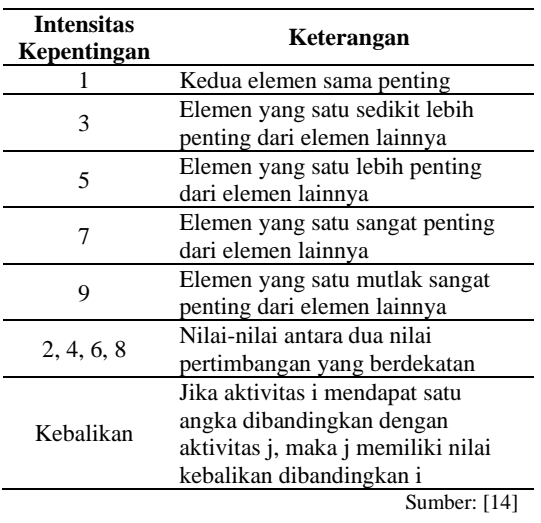

- 5. Menghitung nilai eigen dan mengevaluasi konsistensi nilai tersebut. Apabila konsistensi tidak tercapai, diperlukan pengumpulan data yang baru.
- 6. Mengulangi proses langkah c, d, dan e untuk setiap tingkat hierarki.
- 7. Melakukan perhitungan vektor eigen dari setiap matriks perbandingan berpasangan guna menetapkan bobot masing-masing elemen sesuai dengan prioritasnya, dimulai dari tingkat hierarki terendah hingga mencapai tujuan akhir.

Proses perhitungan melibatkan penjumlahan nilai dari setiap kolom untuk normalisasi matriks, kemudian nilai-nilai baris diimbangi dengan membaginya dengan jumlah elemen untuk mendapatkan nilai rata-rata.

Jika A adalah matriks perbandingan berpasangan, vektor bobotnya akan memiliki format: $(A)(w^T) = (n)(w^T)$ Dapat didekati dengan cara:

a. Melakukan normalisasi pada tiap kolom j dalam matriks A, sehingga:

$$
\sum_{i} a(i,j) = 1 \tag{1}
$$

b. Menghitung nilai rata-rata untuk tiap baris i dalam A':

$$
w_i = \frac{1}{n} \sum_i a(i,j) \tag{2}
$$

8. Menilai konsistensi dalam struktur hierarki

Sebagai ilustrasi, apabila A adalah matriks perbandingan berpasangan dan w merepresentasikan vektor bobot, maka uji konsistensi dari vektor bobot w dapat dilakukan dengan metode berikut:

a. Hitung  $(A)(w^T)$ 

$$
t = \frac{1}{n} \sum_{i=1}^{n} \left( \frac{element \, ke-i \, pada \, (A)(w^T)}{element \, ke-i \, pada \, w^T} \right) \tag{3}
$$

- b. Hitung indeks konsistensi  $CI = \frac{t-n}{n-1}$  $\frac{1}{n-1}$  (4)
- c. Indeks *random* (RIn) didefinisikan sebagai nilai rata-rata dari CI yang diambil secara acak dari A, yang ditetapkan sebagai berikut:

### **Tabel 2. Nilai** *Random Consistency Index*

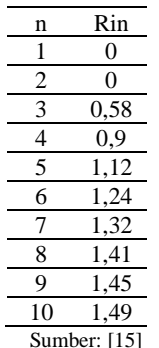

d. Hitung *Consistency Ratio* (CR)

$$
CR = \frac{CI}{RI_n} \tag{5}
$$

Jika CI = 0, maka hierarki sudah konsisten

Jika CR < 0,1, maka hierarki cukup konsisten

Jika CR > 0,1, maka hierarki sangat tidak konsisten

Untuk melakukan pengolahan metode AHP, diperlukan nilai dari kuesioner yang sudah dibagikan sebelumnya. Berikut merupakan nilai dari tiap-tiap kuesioner.

### **Tabel 3. Hasil Kuesioner Perbandingan Nilai Kriteria**

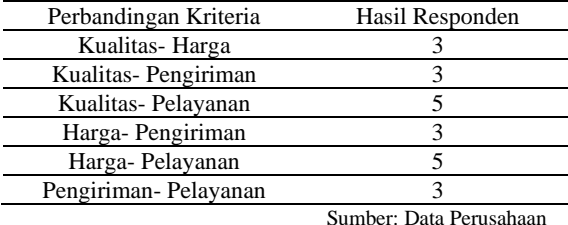

## **Tabel 4. Hasil Kuesioner Perbandingan**  *Vendor* **Terhadap Masing-masing Kriteria**

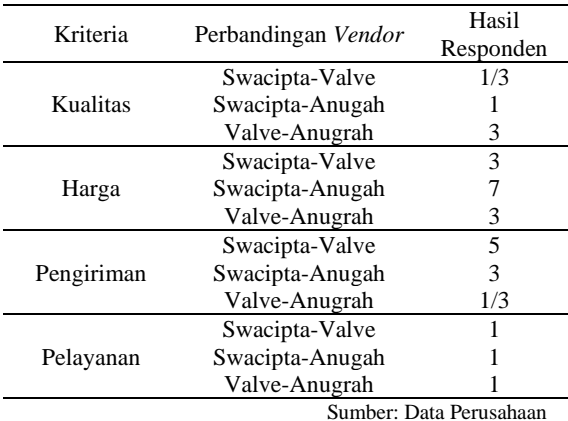

Setelah data kuesioner didapat, maka perhitungan menggunakan metode AHP bisa dimulai. Untuk perhitungan yang pertama akan mengolah data dari kuesioner perbandingan nilai kriteria.

1. Membentuk matriks perbandingan berpasangan

**Tabel 5. Matriks Perbandingan Berpasangan**

| Kriteria |       |       |                  |    |
|----------|-------|-------|------------------|----|
|          |       |       |                  |    |
| р        | 0.333 |       |                  |    |
| 1)       | 0.333 | 0,333 |                  |    |
| S        | 0,200 | 0,200 | 0,333            |    |
| Jumlah   | 1,866 | 4.533 | 7.333            | 14 |
|          |       |       | Sumber: Peneliti |    |

2. Menghitung bobot/prioritas dari matriks perbandingan berpasangan

### **Tabel 6. Hasil Bobot dari Matriks Perbandingan Berpasangan**

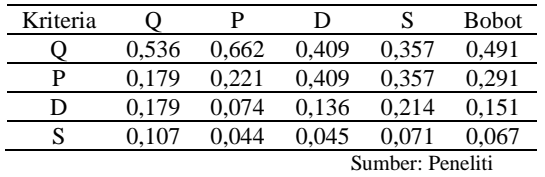

3. Kalikan nilai dari matriks perbandingan berpasangan awal dengan nilai bobot yang telah diperoleh.

#### **Tabel 7. Penggabungan Hasil Matriks Perbandingan Berpasangan dengan Hasil Bobot**

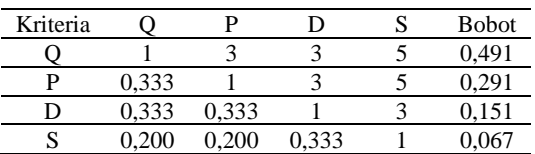

Sumber: Peneliti

#### **Tabel 8. Hasil Pengkalian Nilai Matriks Perbandingan Berpasangan dengan Hasil Bobot**

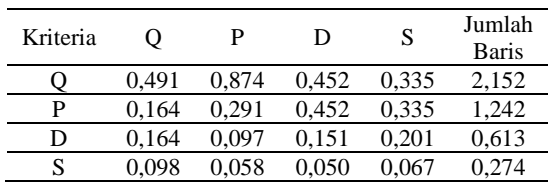

Sumber: Peneliti

4. Bagi jumlah baris dengan bobot

### **Tabel 9. Hasil Pembagian Nilai Jumlah Baris dengan Nilai Bobot**

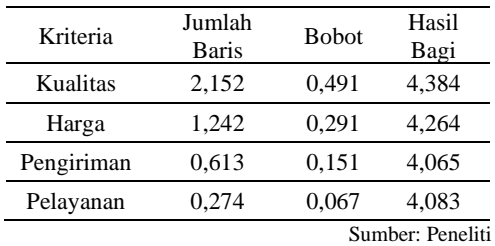

5. Hitung nilai λ maksimal (*eigen value* maksimal)

$$
\lambda \text{ } \frac{\lambda \text{ } \text{ } maks = \frac{(4,384 + 4,264 + 4,065 + 4,083)}{4}}{4} = 4,199
$$
\n6. Hitting nilai consistency index (CI)

\n
$$
CI = \frac{\lambda \text{ } maks - n}{n - 1}
$$

STRING (Satuan Tulisan Riset dan Inovasi Teknologi) p-ISSN: 2527 - 9661 Vol. 8 No. 3 April 2024 e-ISSN: 2549 - 2837

$$
CI = \frac{4,199 - 4}{4 - 1} = 0,0663
$$

7. Hitung nilai *consistency ratio* (CR) dengan membagi nilai CI dengan nilai *random index* (RI). Untuk orde matriks n = 4 maka nilai RI adalah 0,90.

$$
CR = \frac{CI}{RI} = \frac{0.0663}{0.90} = 0.0737
$$

Dikarenakan nilai CR di bawah 0,1 maka hasil perhitungan dapat dianggap konsisten.

Setelah pengolahan data perbandingan kriteria selesai dilakukan, dilanjutkan dengan pengolahan data perbandingan *vendor* terhadap masing- masing kriteria. Berikut merupakan pengolahan data perbandingan *vendor* terhadap kriteria kualitas.

1. Membentuk matriks perbandingan berpasangan

**Tabel 10. Matriks Perbandingan Berpasangan**

| Vendor           | PT         | PТ    | PТ  |  |
|------------------|------------|-------|-----|--|
|                  | <b>SMS</b> | VAI   | ACE |  |
| PТ<br><b>SMS</b> | 1          | 0.333 |     |  |
| PT<br><b>VAI</b> | 3          |       | 3   |  |
| PT<br>ACE        |            | 0.333 |     |  |
| Jumlah           | 5          | 1,666 | 5   |  |
| Sumber: Peneliti |            |       |     |  |

2. Menghitung bobot/prioritas dari matriks perbandingan berpasangan

**Tabel 11. Hasil Bobot dari Matriks Perbandingan Berpasangan**

| Vendor           | PТ<br><b>SMS</b> | PТ<br><b>VAI</b> | PТ<br>ACE                    | <b>Bobot</b> |
|------------------|------------------|------------------|------------------------------|--------------|
| PТ<br><b>SMS</b> | 0.200            | 0.200            | 0,200                        | 0.200        |
| PT<br>VAI        | 0.600            | 0,600            | 0.600                        | 0.600        |
| PТ<br><b>ACE</b> | 0.200            | 0.200            | 0.200                        | 0.200        |
|                  |                  |                  | $0 \dots 1 \dots 0 \dots 11$ |              |

Sumber: Penelit

3. Kalikan nilai dari matriks perbandingan berpasangan awal dengan nilai bobot yang telah diperoleh.

**Tabel 12. Penggabungan Hasil Matriks Perbandingan Berpasangan dengan Hasil Bobot**

| Vendor           | PТ<br><b>SMS</b> | PТ<br>VAI | PТ<br><b>ACE</b> | <b>B</b> obot |
|------------------|------------------|-----------|------------------|---------------|
| PТ<br><b>SMS</b> |                  | 0,333     |                  | 0,200         |
| PТ<br>VAI        | 3                |           | 3                | 0,600         |
| PТ<br>ACE        |                  | 0,333     |                  | 0,200         |
|                  |                  |           | Sumber: Peneliti |               |

**Tabel 13. Hasil Pengkalian Nilai Matriks Perbandingan Berpasangan dengan Hasil Bobot**

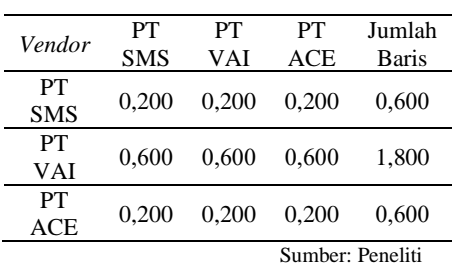

4. Bagi jumlah baris dengan bobot

**Tabel 14. Hasil Pembagian Nilai Jumlah Baris dengan Nilai Bobot**

| Vendor     | Jumlah Baris | <b>Bobot</b> | Hasil Bagi       |  |
|------------|--------------|--------------|------------------|--|
| PТ         | 0,600        | 0,200        | 3,000            |  |
| <b>SMS</b> |              |              |                  |  |
| PТ         | 1,800        | 0,600        | 3,000            |  |
| VAI        |              |              |                  |  |
| PТ         |              |              |                  |  |
| <b>ACE</b> | 0,600        | 0,200        | 3,000            |  |
|            |              |              | Sumber: Peneliti |  |

5. Hitung nilai λ maksimal (*eigen value* maksimal)

$$
\lambda \, maks = \frac{(3,000 + 3,000 + 3,000)}{3} = 3,000
$$

6. Hitung nilai *consistency index* (CI)

$$
CI = \frac{\lambda \text{ } mabs - n}{n - 1}
$$

$$
CI = \frac{3,000 - 3}{3 - 1} = 0
$$

7. Hitung nilai *consistency ratio* (CR) dengan membagi nilai CI dengan nilai *random index* (RI). Untuk orde matriks  $n = 3$  maka nilai RI adalah 0.58.

$$
CR = \frac{CI}{RI} = \frac{0}{0.58} = 0
$$

Dikarenakan nilai CR di bawah 0,1 maka hasil perhitungan dapat dianggap konsisten.

Setelah perhitungan pengolahan data perbandingan *vendor* terhadap kriteria kualitas selesai dilakukan, dilanjutkan dengan pengolahan data perbandingan *vendor* terhadap kriteria harga.

1. Membentuk matriks perbandingan berpasangan

**Tabel 15. Matriks Perbandingan Berpasangan**

| Vendor     | PТ         | PТ    | PТ               |  |
|------------|------------|-------|------------------|--|
|            | <b>SMS</b> | VAI   | ACE              |  |
| PТ         | 1          | 3     |                  |  |
| <b>SMS</b> |            |       |                  |  |
| PT         | 0.333      | 1     | 3                |  |
| <b>VAI</b> |            |       |                  |  |
| PT         | 0,143      | 0.333 |                  |  |
| ACE        |            |       |                  |  |
| Jumlah     | 1,476      | 4,333 | 11               |  |
|            |            |       | Sumber: Peneliti |  |

2. Menghitung bobot/prioritas dari matriks perbandingan berpasangan

### **Tabel 16. Hasil Bobot dari Matriks Perbandingan Berpasangan**

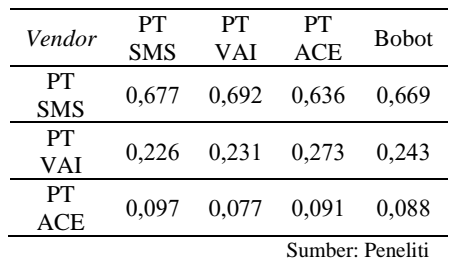

3. Kalikan nilai dari matriks perbandingan berpasangan awal dengan nilai bobot yang telah diperoleh

**Tabel 17. Penggabungan Hasil Matriks Perbandingan Berpasangan dengan Hasil Bobot**

| Vendor           | PТ<br><b>SMS</b> | PТ<br>VAI | PТ<br><b>ACE</b> | <b>B</b> obot |
|------------------|------------------|-----------|------------------|---------------|
| PТ<br><b>SMS</b> |                  | 3         |                  | 0,669         |
| PТ<br>VAI        | 0,333            |           | 3                | 0,243         |
| PТ<br><b>ACE</b> | 0.143            | 0.333     |                  | 0,088         |
|                  | Sumber: Peneliti |           |                  |               |

#### **Tabel 18. Hasil Pengkalian Nilai Matriks Perbandingan Berpasangan dengan Hasil Bobot**

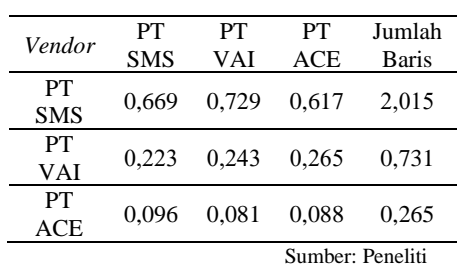

4. Bagi jumlah baris dengan bobot

**Tabel 19. Hasil Pembagian Nilai Jumlah Baris dengan Nilai Bobot**

| Vendor     | Jumlah Baris | <b>Bobot</b> | Hasil Bagi       |  |
|------------|--------------|--------------|------------------|--|
| PТ         | 2,015        | 0,669        | 3,014            |  |
| <b>SMS</b> |              |              |                  |  |
| PТ         | 0,731        | 0,243        | 3,005            |  |
| VAI        |              |              |                  |  |
| PТ         |              |              |                  |  |
| ACE        | 0,265        | 0,088        | 3,003            |  |
|            |              |              | Sumber: Peneliti |  |

5. Hitung nilai λ maksimal (*eigen value* maksimal)

$$
\lambda \, \text{maks} = \frac{(3,014 + 3,005 + 3,003)}{3} = 3,007
$$

6. Hitung nilai *consistency index* (CI)

$$
CI = \frac{\lambda \text{ } + 1}{n - 1}
$$

$$
CI = \frac{3,007 - 3}{3 - 1} = 0,0037
$$

7. Hitung nilai *consistency ratio* (CR) dengan membagi nilai CI dengan nilai *random index* (RI). Untuk orde matriks  $n = 3$  maka nilai RI adalah 0.58.

STRING (Satuan Tulisan Riset dan Inovasi Teknologi) p-ISSN: 2527 - 9661 Vol. 8 No. 3 April 2024 e-ISSN: 2549 - 2837

$$
CR = \frac{CI}{RI} = \frac{0.0037}{0.58} = 0.0064
$$

Dikarenakan nilai CR di bawah 0,1 maka hasil perhitungan dapat dianggap konsisten.

Setelah perhitungan pengolahan data perbandingan *vendor* terhadap kriteria harga selesai dilakukan, dilanjutkan dengan pengolahan data perbandingan *vendor* terhadap kriteria pengiriman.

1. Membentuk matriks perbandingan berpasangan

**Tabel 20. Matriks Perbandingan Berpasangan**

| Vendor     | PТ               | PT    | PT    |  |  |
|------------|------------------|-------|-------|--|--|
|            | <b>SMS</b>       | VAI   | ACE   |  |  |
| PТ         |                  | 5     | 3     |  |  |
| <b>SMS</b> |                  |       |       |  |  |
| PT         | 0,200            | 1     | 0,333 |  |  |
| <b>VAI</b> |                  |       |       |  |  |
| PT         |                  | 3.000 |       |  |  |
| ACE        | 0,333            |       |       |  |  |
| Jumlah     | 1,533            | 9,000 | 4.333 |  |  |
|            | Sumber: Peneliti |       |       |  |  |

2. Menghitung bobot/prioritas dari matriks perbandingan berpasangan

**Tabel 21. Hasil Bobot dari Matriks Perbandingan Berpasangan**

| Vendor     | PТ         | PТ    | PТ               | <b>Bobot</b> |
|------------|------------|-------|------------------|--------------|
|            | <b>SMS</b> | VAI   | ACE              |              |
| PТ         | 0,652      |       |                  |              |
| <b>SMS</b> |            | 0,556 | 0,692            | 0.633        |
| PТ         | 0.130      | 0.111 | 0.077            | 0.106        |
| <b>VAI</b> |            |       |                  |              |
| PТ         |            |       |                  |              |
| <b>ACE</b> | 0.217      | 0.333 | 0.231            | 0,260        |
|            |            |       | Sumber: Peneliti |              |

3. Kalikan nilai dari matriks perbandingan berpasangan awal dengan nilai bobot yang telah diperoleh

**Tabel 22. Penggabungan Hasil Matriks Perbandingan Berpasangan dengan** 

| <b>Hasil Bobot</b> |            |       |            |              |
|--------------------|------------|-------|------------|--------------|
| Vendor             | PТ         | PТ    | PТ         | <b>Bobot</b> |
|                    | <b>SMS</b> | VAI   | <b>ACE</b> |              |
| PТ                 |            | 5     | 3          | 0,633        |
| <b>SMS</b>         |            |       |            |              |
| PT                 | 0,200      |       | 0.333      | 0,106        |
| VAI                |            |       |            |              |
| PT                 |            |       |            |              |
| ACE                | 0,333      | 3,000 |            | 0,260        |
| Sumber: Peneliti   |            |       |            |              |

**Tabel 23. Hasil Pengkalian Nilai Matriks Perbandingan Berpasangan dengan Hasil Bobot**

| Vendor     | PТ         | PТ    | PТ         | Jumlah                       |
|------------|------------|-------|------------|------------------------------|
|            | <b>SMS</b> | VAI   | <b>ACE</b> | Baris                        |
| PТ         |            |       |            |                              |
| <b>SMS</b> | 0.633      | 0.531 | 0,781      | 1,946                        |
| PT         | 0.127      | 0,106 | 0.087      | 0.320                        |
| <b>VAI</b> |            |       |            |                              |
| PТ         | 0.211      | 0.318 |            | 0.790                        |
| ACE        |            |       | 0.260      |                              |
|            |            |       | $\sim$     | $\mathbf{I}$<br>$\mathbf{r}$ |

Sumber: Peneliti

4. Bagi jumlah baris dengan bobot

**Tabel 24. Hasil Pembagian Nilai Jumlah Baris dengan Nilai Bobot**

| Vendor     | Jumlah Baris | <b>Bobot</b> | Hasil Bagi |  |
|------------|--------------|--------------|------------|--|
| PТ         | 1.946        | 0,633        | 3,072      |  |
| <b>SMS</b> |              |              |            |  |
| PT         | 0,320        | 0,106        | 3,011      |  |
| VAI        |              |              |            |  |
| PТ         | 0,790        | 0,260        | 3,033      |  |
| ACE        |              |              |            |  |
|            |              | $\sim$       | $\sim$     |  |

Sumber: Peneliti

5. Hitung nilai λ maksimal (*eigen value* maksimal)

$$
\lambda \, \text{maks} = \frac{(3,072 + 3,011 + 3,033)}{3} = 3,039
$$

- 6. Hitung nilai *consistency index* (CI)  $CI =$ λ maks — n  $n-1$  $CI =$ 3,039 − 3  $3 - 1$  $= 0,0194$
- 7. Hitung nilai *consistency ratio* (CR) dengan membagi nilai CI dengan nilai *random index* (RI). Untuk orde matriks n = 3 maka nilai RI adalah 0,58.

$$
CR = \frac{CI}{RI} = \frac{0.0194}{0.58} = 0.0334
$$

Dikarenakan nilai CR di bawah 0,1 maka hasil perhitungan dapat dianggap konsisten.

Setelah perhitungan pengolahan data perbandingan *vendor* terhadap kriteria pengiriman selesai dilakukan, dilanjutkan dengan pengolahan data perbandingan *vendor* terhadap kriteria pelayanan.

1. Membentuk matriks perbandingan berpasangan

**Tabel 25. Matriks Perbandingan Berpasangan**

| Vendor           | PT         | PT  | PT  |  |
|------------------|------------|-----|-----|--|
|                  | <b>SMS</b> | VAI | ACE |  |
| PT               |            |     |     |  |
| <b>SMS</b>       |            |     |     |  |
| PT               |            |     |     |  |
| <b>VAI</b>       |            |     |     |  |
| PT               |            |     |     |  |
| ACE              |            |     |     |  |
| Jumlah           | ٩          | 3   |     |  |
| Sumber: Peneliti |            |     |     |  |

2. Menghitung bobot/prioritas dari matriks perbandingan berpasangan

### **Tabel 26. Hasil Bobot dari Matriks Perbandingan Berpasangan**

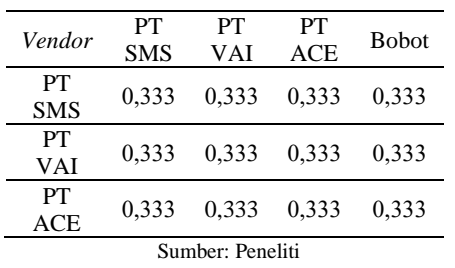

3. Kalikan nilai dari matriks perbandingan berpasangan awal dengan nilai bobot yang telah diperoleh

## **Tabel 27. Penggabungan Hasil Matriks Perbandingan Berpasangan dengan**

| <b>Hasil Bobot</b> |                  |     |            |              |
|--------------------|------------------|-----|------------|--------------|
| Vendor             | PТ               | PТ  | PТ         | <b>Bobot</b> |
|                    | <b>SMS</b>       | VAI | <b>ACE</b> |              |
| PT                 |                  |     |            | 0,333        |
| <b>SMS</b>         |                  |     |            |              |
| PT                 |                  |     |            | 0,333        |
| VAI                |                  |     |            |              |
| PT                 |                  |     |            | 0,333        |
| ACE                |                  |     |            |              |
|                    | Sumber: Peneliti |     |            |              |

**Tabel 28. Hasil Pengkalian Nilai Matriks Perbandingan Berpasangan dengan** 

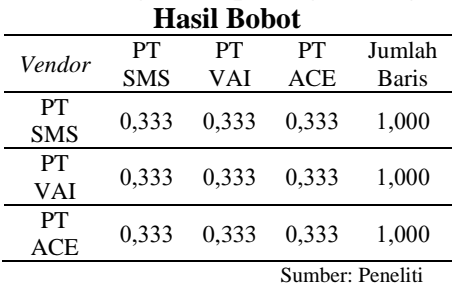

4. Bagi jumlah baris dengan bobot

**Tabel 29. Hasil Pembagian Nilai Jumlah Baris dengan Nilai Bobot**

| Vendor           | Jumlah Baris | <b>Bobot</b> | Hasil Bagi       |
|------------------|--------------|--------------|------------------|
| PТ<br><b>SMS</b> | 1,000        | 0,333        | 3,000            |
| PТ<br>VAI        | 1,000        | 0,333        | 3,000            |
| PТ<br>ACE        | 1,000        | 0,333        | 3,000            |
|                  |              |              | Sumber: Peneliti |

5. Hitung nilai λ maksimal (*eigen value* maksimal)

$$
\lambda \, \text{maks} = \frac{(3,000 + 3,000 + 3,000)}{3} = 3,000
$$

6. Hitung nilai *consistency index* (CI)

$$
CI = \frac{\lambda \text{ } + n \text{ } - n}{n - 1}
$$

$$
CI = \frac{3,000 - 3}{3 - 1} = 0
$$

7. Hitung nilai *consistency ratio* (CR) dengan membagi nilai CI dengan nilai *random index* (RI). Untuk orde matriks n = 3 maka nilai RI adalah 0,58.

$$
CR = \frac{CI}{RI} = \frac{0}{0.58} = 0
$$

Dikarenakan nilai CR di bawah 0,1 maka hasil perhitungan dapat dianggap konsisten.

Setelah perhitungan dari perbandingan kriteria dan perbandingan *vendor* terhadap masing-masing kriteria selesai dilakukan, selanjutnya adalah menganalisis hasil tersebut untuk mendapatkan *vendor* terbaik berdasarkan metode AHP. Adapun yang harus dilakukan adalah mengalikan nilai bobot kriteria terhadap bobot *vendor*.

**Tabel 30. Hasil Kali Bobot Alternatif**  *Vendor*

| , ,,,,,,, |              |        |              |               |  |
|-----------|--------------|--------|--------------|---------------|--|
| Kriteria  | <b>Bobot</b> | Vendor | <b>Bobot</b> | Hasil<br>Kali |  |
|           |              | PT SMS | 0.200        | 0,098         |  |
| O         | 0.491        | PT VAI | 0.600        | 0.295         |  |
|           |              | PT ACE | 0.200        | 0.098         |  |

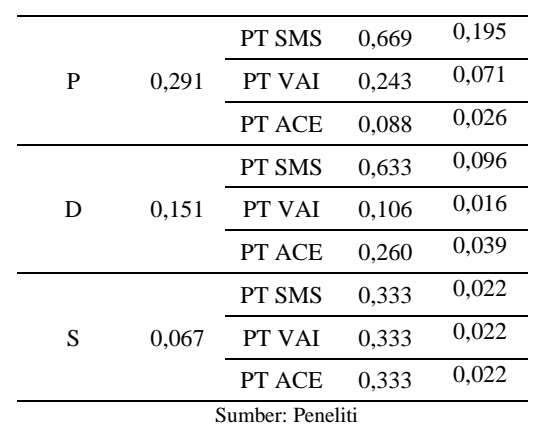

Setelah tabel hasil kali bobot alternatif *vendor* selesai dibuat, selanjutnya menjumlahkan bobot yang didapat *vendor* dari setiap kriteria.

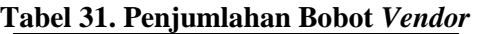

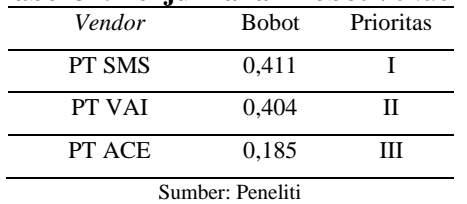

Berdasarkan hasil tersebut, dapat disimpulkan bahwa *vendor* terbaik untuk pengadaan solenoid valve adalah PT SMS dengan nilai bobot sebesar 0,411. Prioritas kedua adalah PT VAI dengan nilai bobot sebesar 0,404. Dan prioritas terakhir yaitu PT ACE dengan nilai bobot sebesar 0,185. Dan untuk kriteria yang menjadi prioritas dalam memilih *vendor* solenoid valve adalah kriteria kualitas (Q) dengan bobot 0,491, dilanjutkan dengan kriteria harga (P) dengan bobot 0,291, kriteria pengiriman (D) dengan bobot 0,151, dan kriteria pelayanan (S) dengan bobot 0,067.

## **4. SIMPULAN**

Berdasarkan hasil pengolahan data yang telah dilakukan, perhitungan dapat diterima secara konsisten. Dapat disimpulkan bahwa *vendor* terbaik untuk pengadaan solenoid valve berdasarkan metode *analytical hierarchy process* adalah PT SMS dengan nilai bobot sebesar 0,411, dilanjut dengan PT VAI dengan bobot

0,404, dan PT ACE dengan bobot 0,185. Selain itu, berdasarkan metode AHP juga didapatkan bahwa kriteria yang menjadi prioritas untuk pengadaan solenoid valve adalah kriteria kualitas dengan bobot 0,491, dilanjut dengan kriteria harga dengan bobot 0,291, kriteria pengiriman 0,151, dan kriteria pelayanan menjadi prioritas terakhir dengan bobot 0,067.

## **DAFTAR PUSTAKA**

- [1] N. Nurjanah dan I. Fatmawati, "Analisis Pemilihan Vendor Menggunakan Metode Analytical Hierarchy Process (AHP) (Studi Kasus pada PT Bukit Asam Unit Tarahan)," *Jurnal Logistik Bisnis*, vol. 10, no. 2, hlm. 12–18, 2020, [Daring]. Tersedia pada: https://ejurnal.poltekpos.ac.id/index. php/logistik/index
- [2] A. Taufik dan F. Aryani, "Penerapan Metode AHP dalam Sistem Penunjang Keputusan untuk Pemilihan Jasa Kontruksi," *JISICOM: Journal of Information System, Informatics and Computing*, vol. 5, no. 2, hlm. 252–258, 2021, doi: 10.52362/jisicom.v5i2.635.
- [3] H. Setiadi, M. M. Rizqian, dan A. M. Rezza, "Analisis Kinerja dalam Pendukung Keputusan Pemilihan Vendor pada Unit Bisnis Sistem Transportasi di PT LEN Industri (Persero) Menggunakan Metode Profile Matching," *Jurnal Logistik Bisnis*, vol. 10, no. 1, hlm. 99–104, 2020.
- [4] A. Riyandi dan A. Sudibyo, "Penerapan Analytical Hierarchy Process (AHP) untuk Decission Support System Pemilihan Vendor IT," *SATIN - Sains dan Teknologi Informasi*, vol. 5, no. 2, hlm. 74–81, 2019.
- [5] W. Siahaya, *Manajemen Pengadaan*. IN MEDIA, 2016.
- [6] A. E. Munthafa dan H. Mubarok, "Penerapan Metode Analytical Hierarchy Process dalam Sistem Pendukung Keputusan Penentuan Mahasiswa Berprestasi," *Jurnal Siliwangi*, vol. 3, no. 2, hlm. 192– 201, 2017.
- [7] A. Calabrese, R. Costa, dan T. Menichini, "Using Fuzzy AHP to manage Intellectual Capital assets: An application to the ICT service industry," *Expert Systems with Applications*, vol. 40, no. 9, hlm. 3747–3755, 2013.
- [8] Yonathan, "Analisis Pemilihan Vendor Terbaik dalam Pengiriman Produk Minuman dalam Kemasan Menggunakan Metode AHP dan Topsis di PT CS2 Pola Sehat," *Jurnal Logistik Indonesia*, vol. 4, no. 1, hlm. 12–19, 2020, [Daring]. Tersedia pada: http://ojs.stiami.ac.id
- [9] Y. A. Pramukti dan S. Andryana, "Analisis Perbandingan Metode AHP dan Metode MFEP pada Sistem Pendukung Keputusan Pemilihan Vendor," *JURNAL MEDIA INFORMATIKA BUDIDARMA*, vol. 6, no. 4, hlm. 2014–2021, Okt 2022, doi: 10.30865/mib.v6i4.4634.
- [10] G. Ramayanti dan H. Ulum, "Sistem Penentuan Supplier Kawat Las dengan Metode Analitycal Hierarchy Process (AHP) dan Technique for Order Preference by Similarity to Ideal Solution (TOPSIS)," *Jurnal Sistem dan Manajemen Industri*, vol. 1, no. 1, hlm. 12–18, 2017.
- [11] B. Pirogo dan R. Rumita, "Penerapan Pemilihan Supplier Bahan Baku Besi Cor Part Handle Menggunakan Metode Analytical Hierarchy Process (Studi Kasus: CV Surya Cipta Inti Pratama, Semarang)," *Industrial Engineering Online Journal*, hlm. 1–8, 2017.
- [12] H. Prisilia, "Penerapan AHP (Analitycal Hierarchy Process) untuk Memaksimalkan Pemilihan Vendor Pelayanan Teknik di PT. PLN (Persero) Area Banyuwangi," *Spektrum Industri*, vol. 14, no. 1, hlm. 37–43, 2016.
- [13] I. R. Habeahan, "Sistem Pendukung Keputusan Pemilihan Vendor PT Putra Rimba Nusantara Menggunakan Metode Analytical Hierarchy Process," *Media Aplikom*, vol. 14, no. 2, hlm. 100–127, 2022, doi: 10.33488/1.ma.2.2.348.
- [14] M. Sauqie, I. Budiawan, dan Ispandi, "Sistem Pendukung Keputusan Pemilihan Vendor Telekomunikasi pada PT. Indosat Menggunakan Metode Analitycal Hierarchy Process (AHP)," *Jurnal Infortech*, vol. 3, no. 2, hlm. 1–7, 2021, [Daring]. Tersedia pada: http://ejournal.bsi.ac.id/ejurnal/inde x.php/infortech
- [15] F. Ahmad, "Pemilihan Vendor Jasa Keamanan dengan Pendekatan Analytical Hierarchy Process," *EKUITAS (Jurnal Ekonomi dan Keuangan)*, vol. 5, no. 4, hlm. 553– 574, Des 2021, doi: 10.24034/j25485024.y2022.v6.i1.46 32.